# fig-FORTH on a PDP-11 Hard Disk Paul Hardy 18 November 2017

### "Please, sir, I want some more." —Oliver Twist

## Raw Disk Space

### **RX01:** 250 kbytes

**RL02:** 

*10,240 kbytes* 

### RT-11 Disk Structure

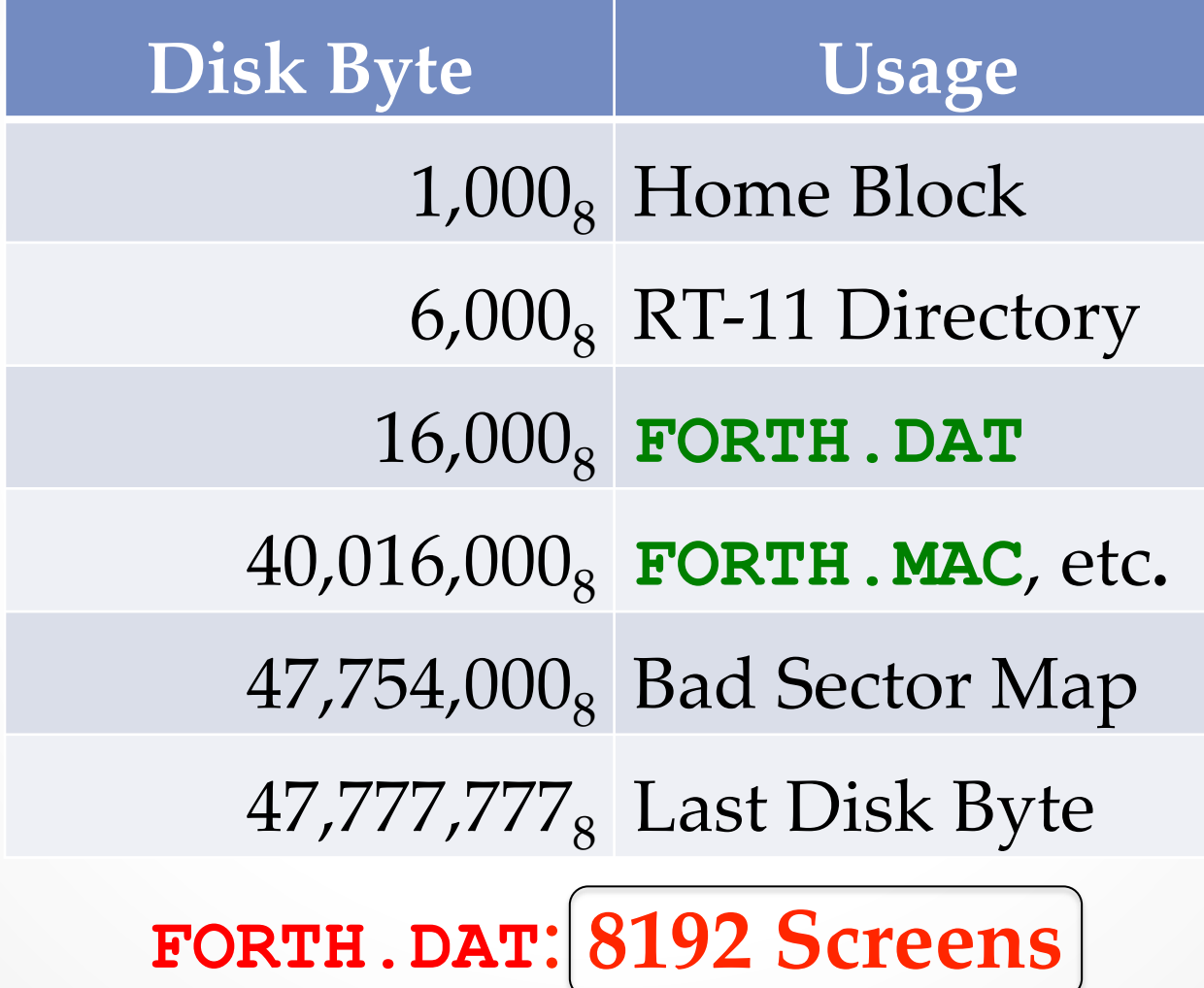

### RL02 Disk Geometry

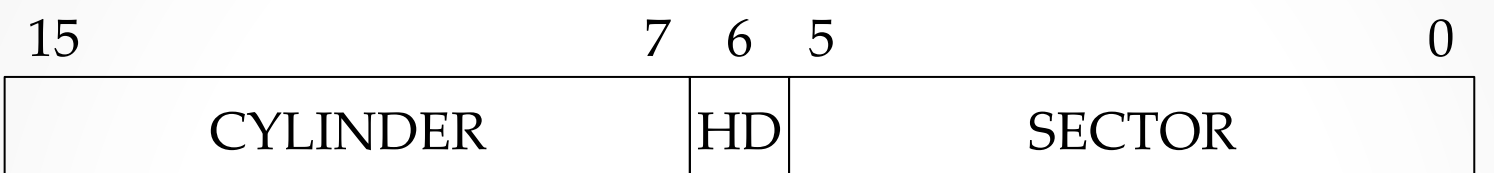

- o **512** cylinders / disk
- o **2** heads / cylinder
- o **40** sectors / track
- o **256** bytes / sector

10,240 kbytes

### RL02 Disk Geometry

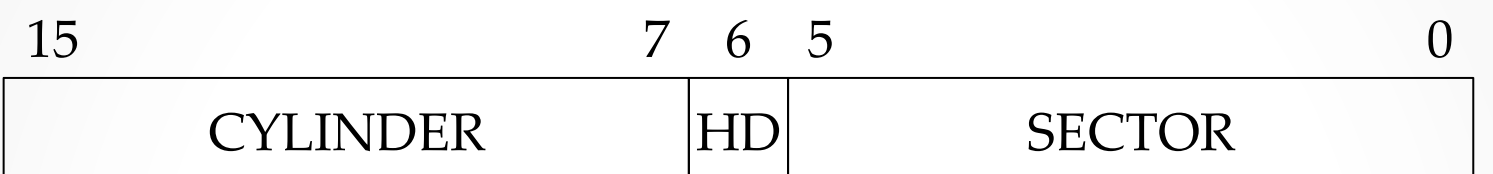

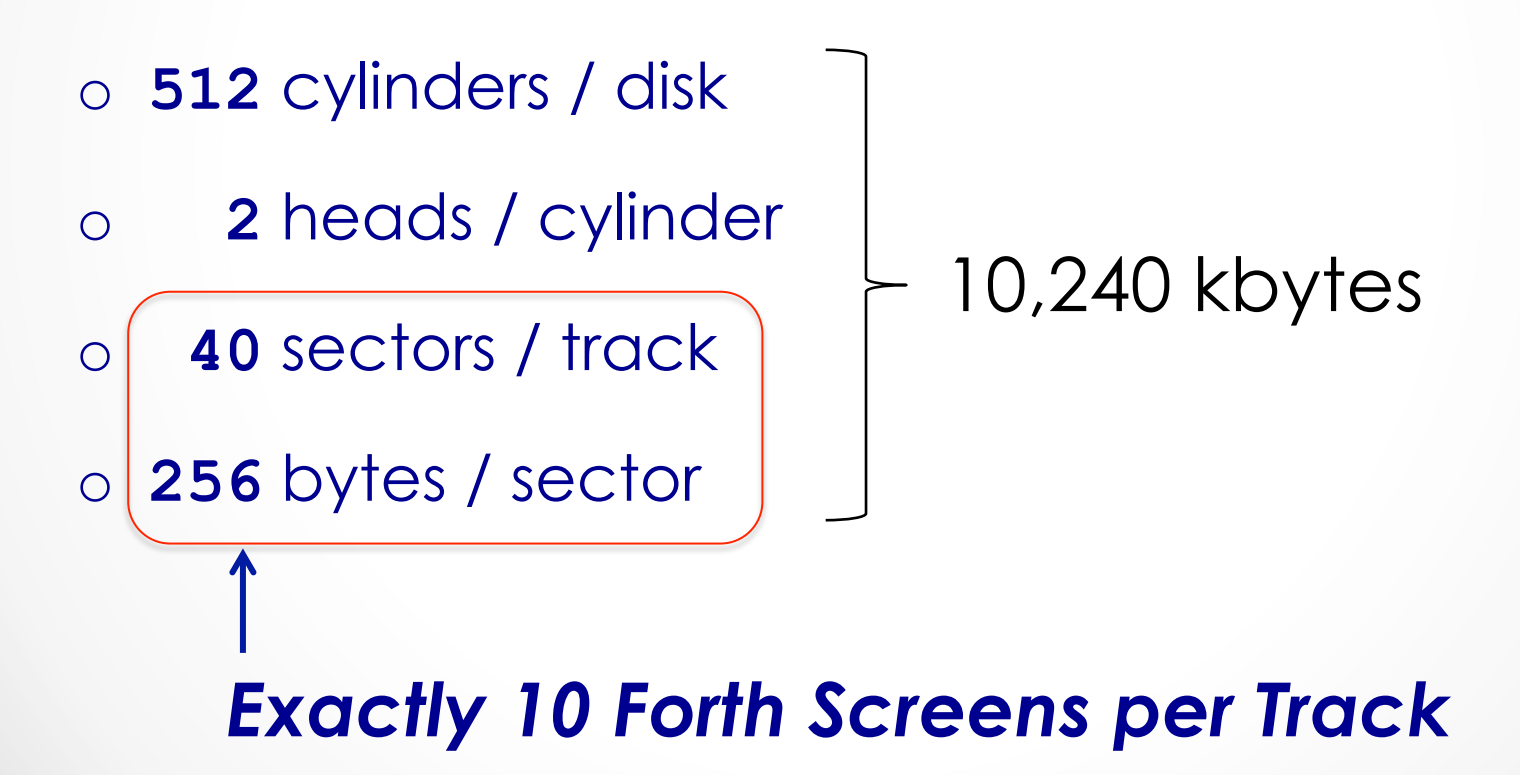

### FORTH.MAC RL02 Option

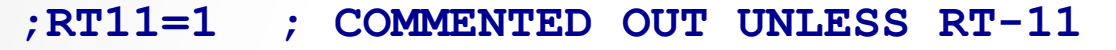

- **;RSX11=1 ; COMMENTED OUT UNLESS RSX11M**
- **ALONE=1 ; COMMENTED OUT UNLESS STAND-ALONE**
- **RL02=1 ; COMMENTED OUT UNLESS STAND-ALONE RL02 IMAGE**

 **; (ALSO UN-COMMENT ALONE=1 FLAG)** 

**EIS=1 ; COMMENTED OUT UNLESS HARDWARE MULTIPLY-DIVIDE ;LINKS=1 ; COMMENTED OUT UNLESS SUBROUTINE LINKAGE FROM ; FORTH TO OTHER LANGUAGES** 

**;** 

**;** 

# 1. RL02 Trivial Boot

#### $sh-3.2$ \$  $pdp11$

PDP-11 simulator V4.0-0 Beta sim> attach rl0 rl02-boot.dsk sim> boot rl  $\bigodot$ HALT instruction, PC: 000224 (HALT)

 $\sin$  quit

Goodbye

 $[sh-3.2$]$ 

git commit id: a719ef51

# 2. Forth Binary Boot

#### $sh-3.2$ \$  $pdp11$

```
PDP-11 simulator V4.0-0 Beta
                                  git commit id: a719ef51
sim> attach rl0 rl02-forth.dsk
sim> boot rl
                                 \odotFIG-FORTH V 1.3.2
12 + .3 OK
[bye
HALT instruction, PC: 015270 (BIC @52122(R2),R4)
sim> q
Goodbye
sh-3.2$
```
# 3. Add RL02 Support: **R/W**

 $R/W$  ( ADDR SCREEN# FLAG: R=1, W=0  $\rightarrow$  )

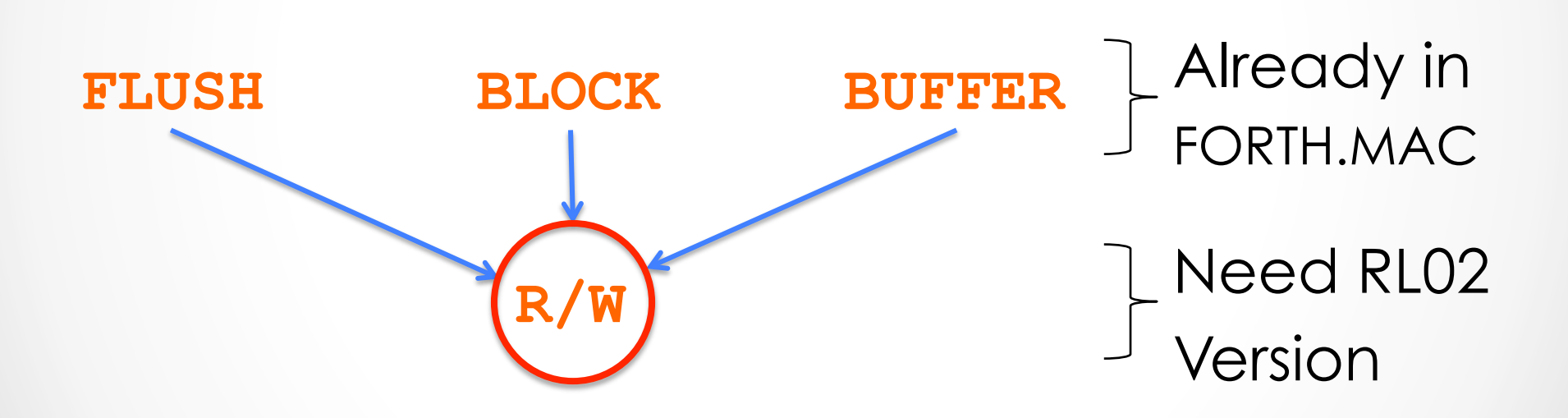

# **R/W** and the 3 'R's:

### Reading & Writing & 'Rithmetic

- 1. Swap & add 6 to **SCREEN#** for absolute **BLOCK#** on RL02
- 2. Seek: **RLSET** ( **BLOCK#** à **CYL|HD|SEC SEEKSTATUS** )
	- a. **RLCHS**: Calculate **Cylinder|Head|Sector** from **BLOCK#**
	- b. **RLHDR**: Get next disk **sector header**: **Read Header**
	- c. **RLDIFF**: Calculate **relative offset** to desired position
	- d. **RLSEEK**: **Seek** by relative offset from current position
	- e. Return **CYL|HD|SEC SEEKSTATUS**
- 3. Read or Write 1024 Bytes to/from Memory:
	- o **RLRD** ( **ADDR CYL|HD|SEC** à **STATUS:0=NO-ERROR** )
	- o **RLWR** ( **ADDR CYL|HD|SEC** à **STATUS:0=NO-ERROR** )

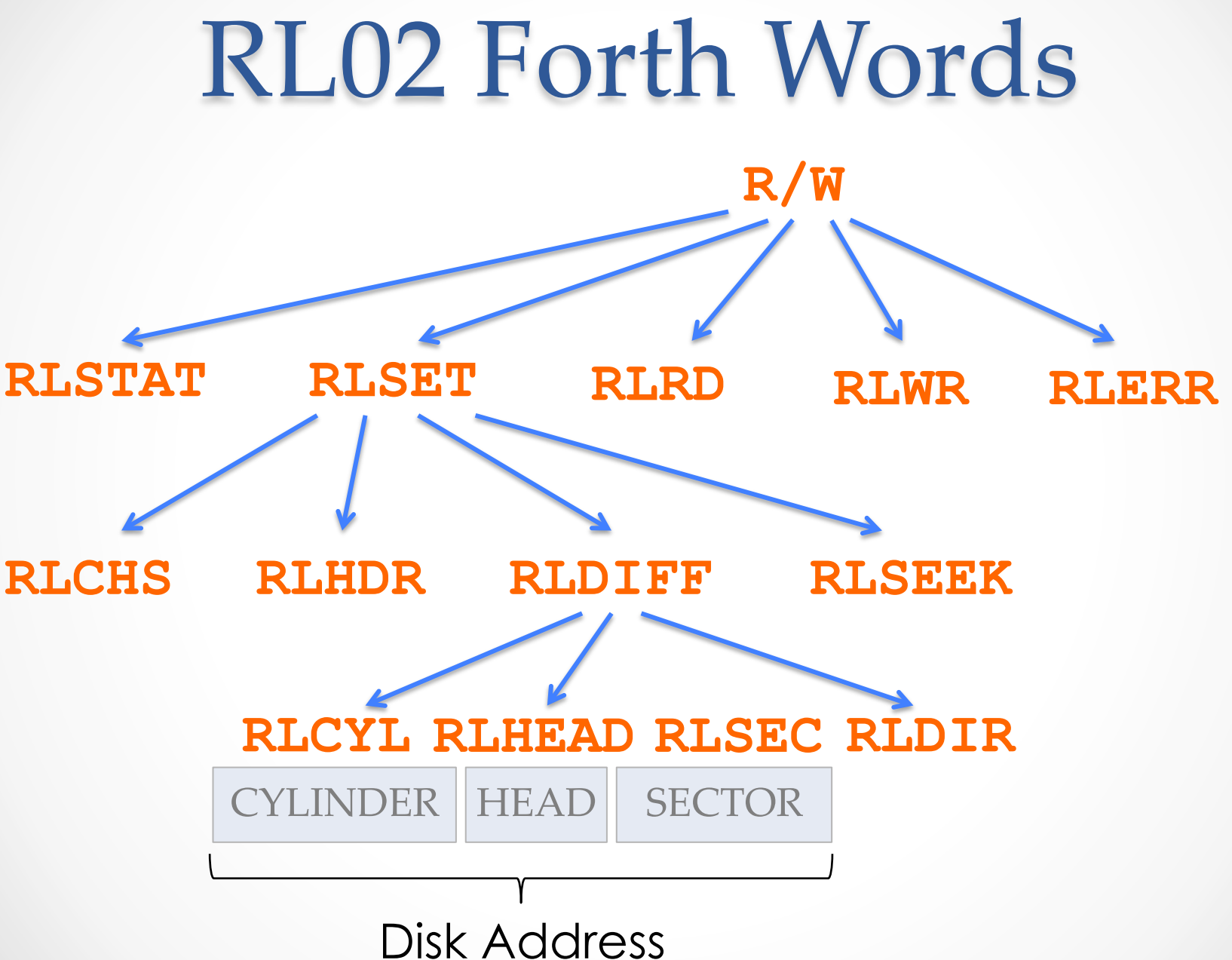

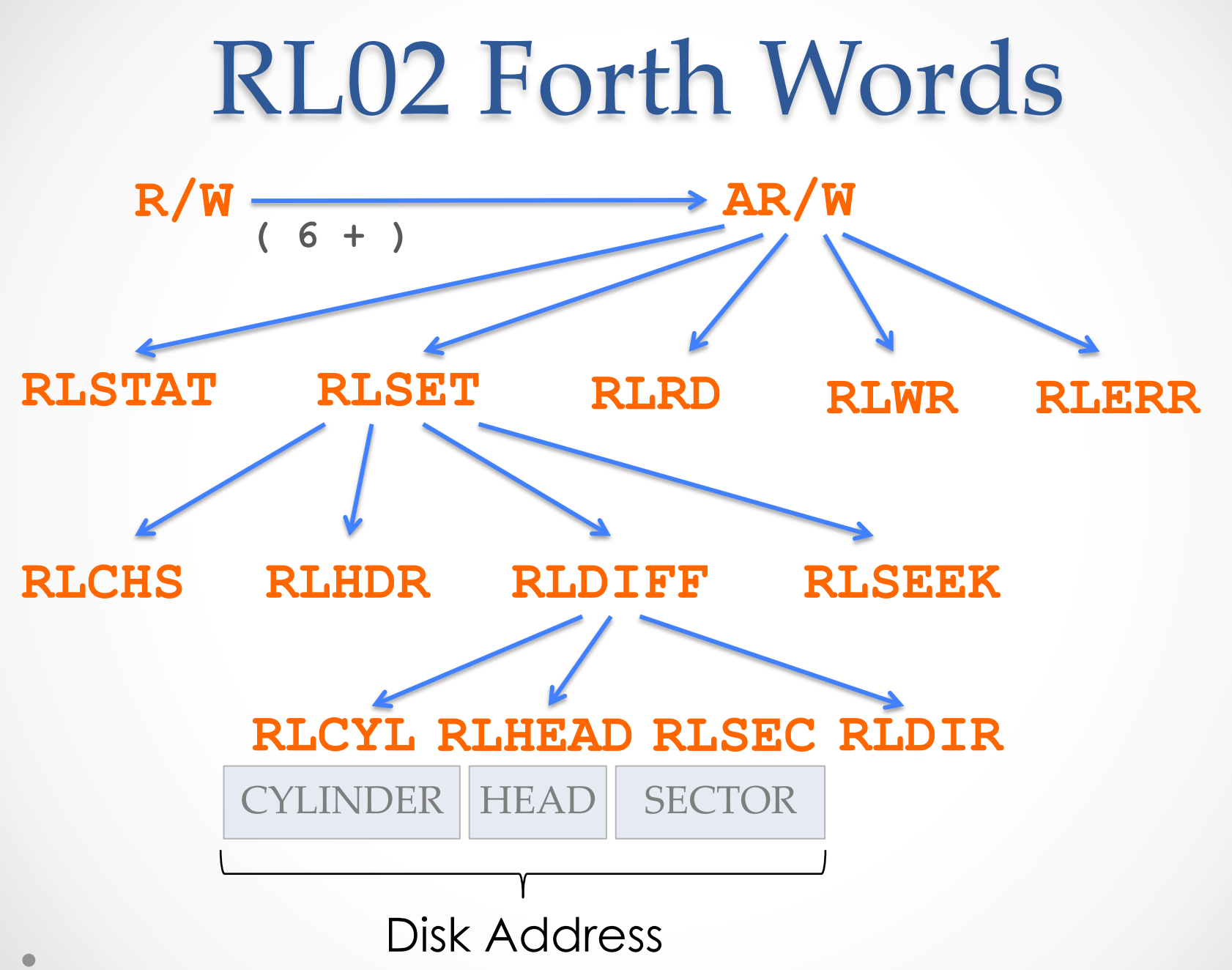

# 3. Forth RL02 Support

 $|sh-3.2$ \$  $pdp11$ 

```
PDP-11 simulator V4.0-0 Beta git commit id: a719ef51
sim> att rl0 rl02_figforth-1.3.3.dsk
sim b r1FIG-FORTH V 1.3.3
 load
LOADING EDITOR... R ISN'T UNIQUE I ISN'T UNIQUE
LOADING ASSEMBLER... RO ISN'T UNIQUE # ISN'T UNIQUE
LOADING STRING PACKAGE...
LOADING STRING EXTENSIONS...
BYE ISN'T UNIQUE
                      \odot !!!
OK \leftarrow
```
### New PDP-11 **DUMP** Word

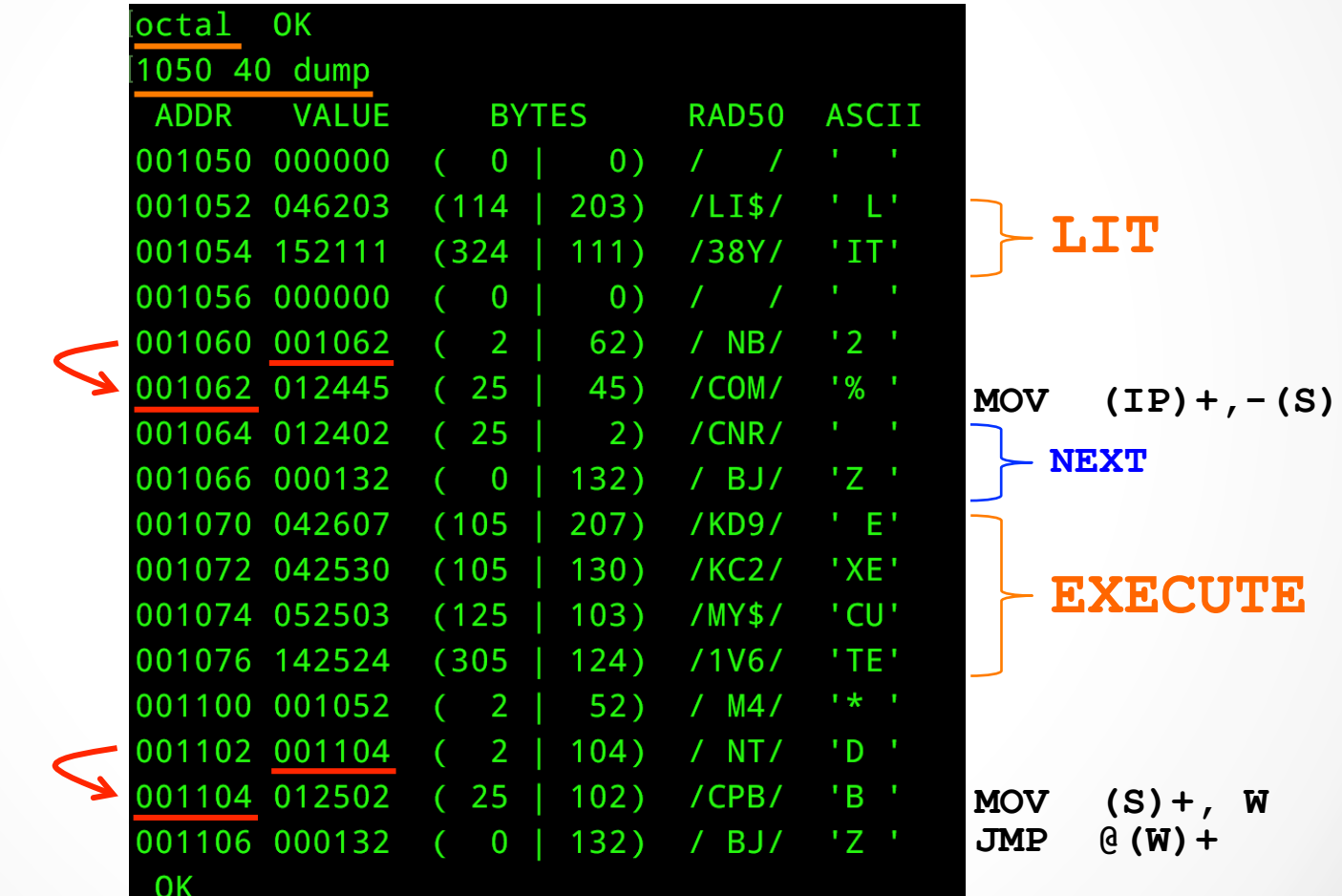

# **Words for Starting Forth**

#### 79 83 index

- 79 ( DEFINITIONS FOR "STARTING FORTH" NUMBERS ) 80 ( DEFINITIONS FOR "STARTING FORTH" - STACK ) DEFINITIONS FOR "STARTING FORTH" - STACK, CONT'D ) 81 DEFINITIONS FOR "STARTING FORTH" - I/O, ETC. ) 82 (
- MISCELLANEOUS DEFINITIONS FOR "STARTING FORTH" ) OK 83 (  $OK$

#### 79 load

TYPE 'FORGET STARTING' TO BACK OUT THESE DEFINITIONS OK

# Words for *Starting Forth*

Written by Robert L. Smith

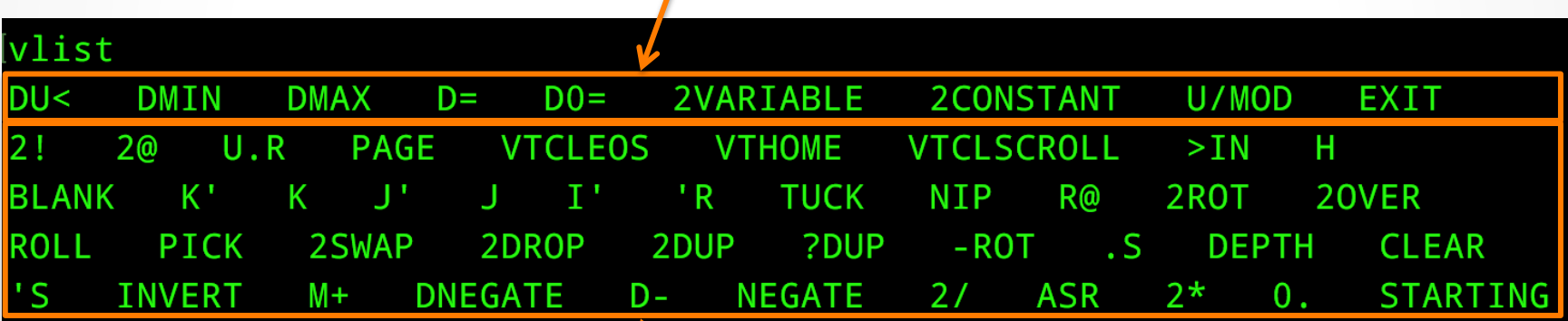

Written by Paul Hardy

### **Credits**

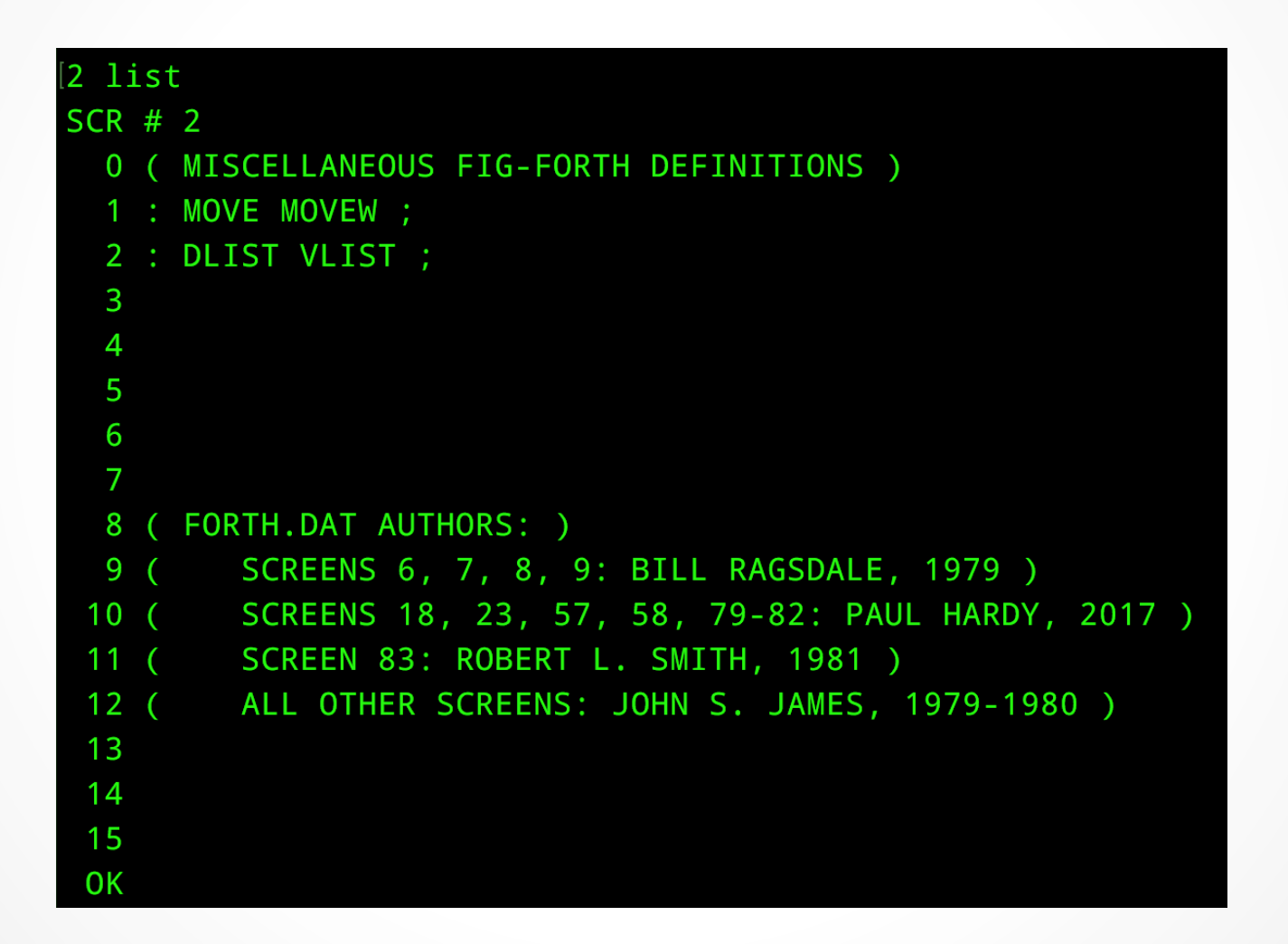

### Possible Future Work

- Support 4 RL02 Drives on One Disk Controller
- Support KW11-L and/or KW11-P Clock
- RT-11 File System Year Rollover

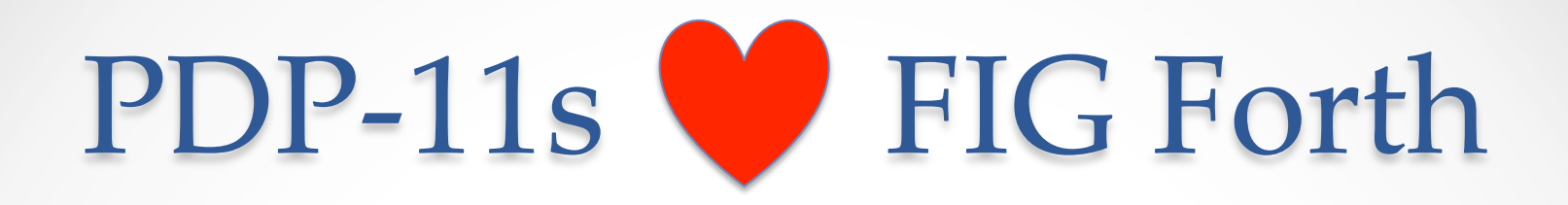

- Shared 16-bit Architecture
- Native Standalone Forth
- Powerful Macro Assembler
- NEXT is only 2 Instructions

### PDP-11s Forever!

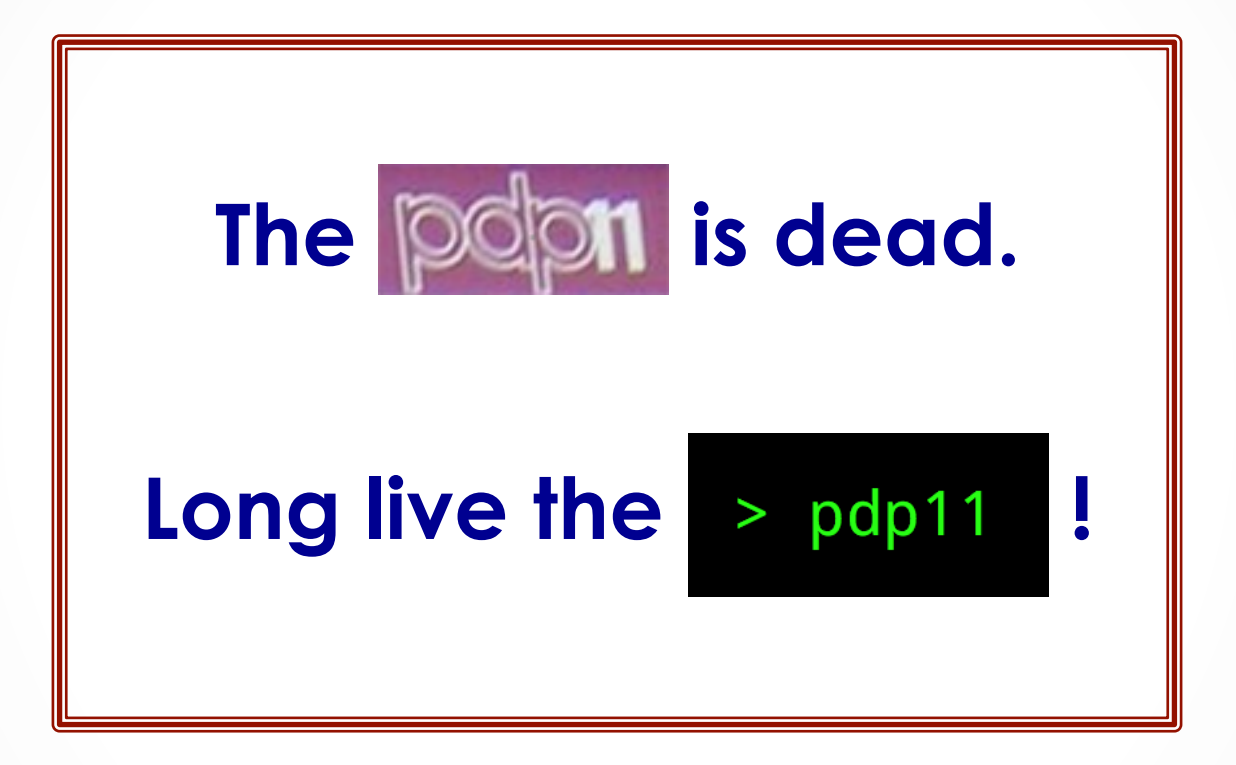

*Simulators keep the legend alive.* 

### Resources

- Bootable FIG Forth Disk Images, source files, utilities, etc.: http://www.stackosaurus.com/figforth
- RT-11v4 & v5.3 (note hobbyist license): http://simh.trailing-edge.com/software.html
- Ersatz-11 (Demo Version): http://www.dbit.com/demo.html
- PUTR: http://www.dbit.com/putr/
- Empty PDP-11 Disk Images (for system generation): http://www.dbit.com/pub/pdp11/empty/
- SIMH: http://simh.trailing-edge.com/
- Original Forth Interest Group Files: http://www.forth.org/fig-forth/contents.html

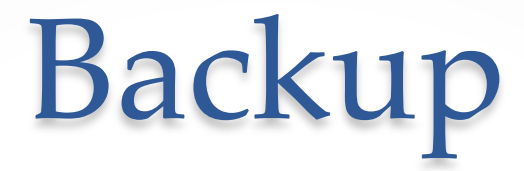

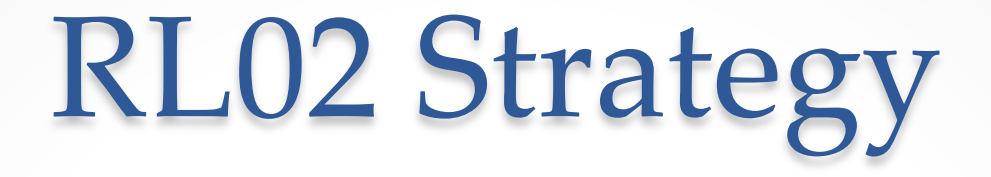

### 1. Boot Sector: Output "**>**" to Terminal

*Verify boot block placement on disk*

## 1. Trivial Boot: Output '**>**'

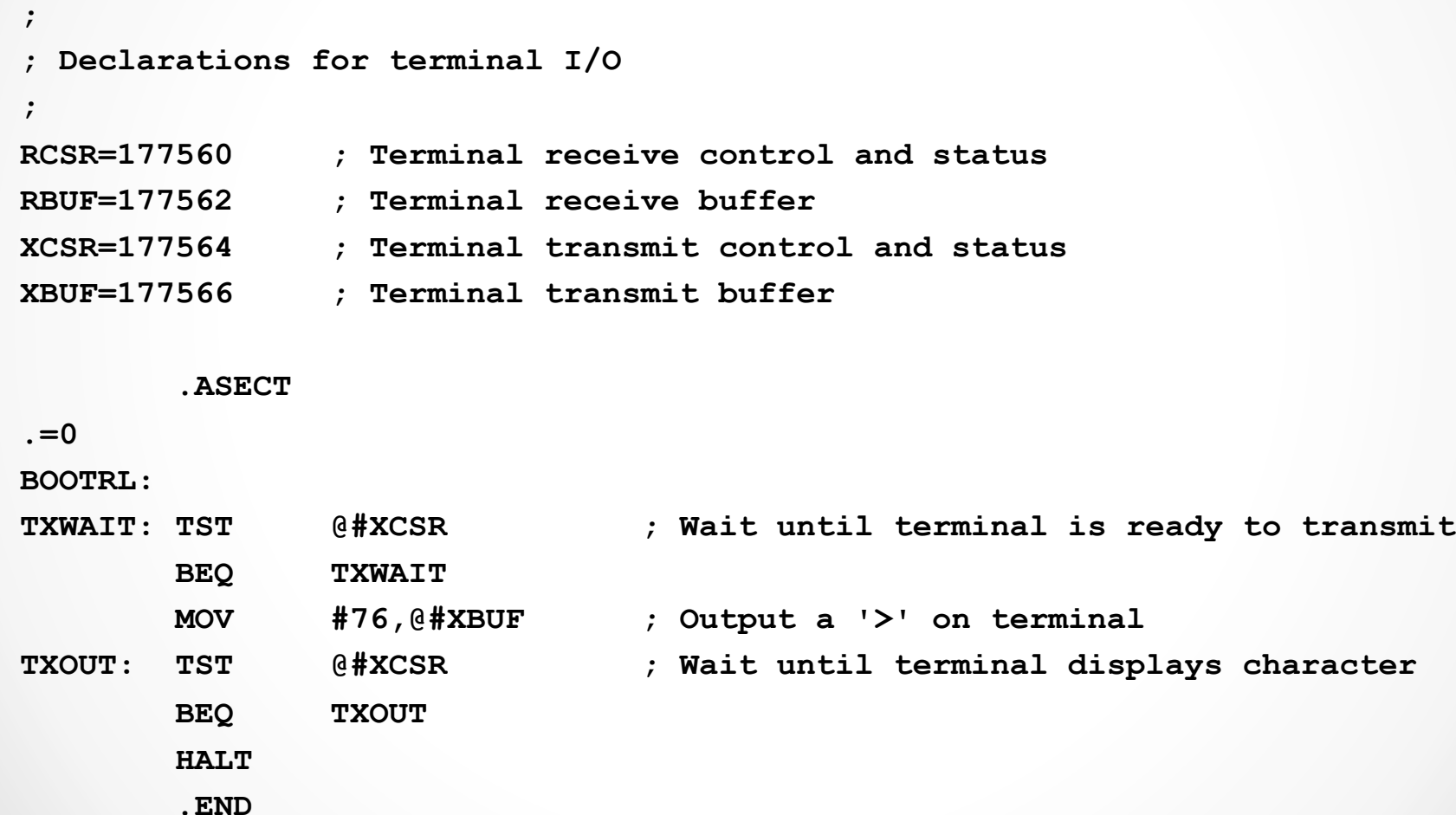

# RL02 Strategy

1. Boot Sector: Output "**>**" to Terminal *Verify boot block placement on disk* 2. Load Screens 40.25 – 47; Run Forth *Not yet able to load FORTH.DAT*

# 2. Loading **FORTH.MAC**

- 134,000<sub>8</sub>: FORTH.DAT Screen 40 Start
- **134,400**<sub>8</sub>: Start Loading at 000400<sub>8</sub>
- 135,000<sub>g</sub>: Forth Binary Beginning
- **153,777<sub>8</sub>: Stop Loading**
- 154,000<sub>8</sub>: FORTH.DAT Screen 48 Start

# RL02 Strategy

1. Boot Sector: Output "**>**" to Terminal *Verify boot block placement on disk* 2. Load Screens 40.25 – 47; Run Forth *Not yet able to load FORTH.DAT*  3. Add RL02 Support to **FORTH.MAC**  *Able to load FORTH.DAT – everything works*  $\heartsuit$ 

# Modifying FORTH.MAC

- Forth Words using Macro-11 Definitions
- Forth Words using PDP-11 Op Codes

### Macro-11 Forth Definitions 1

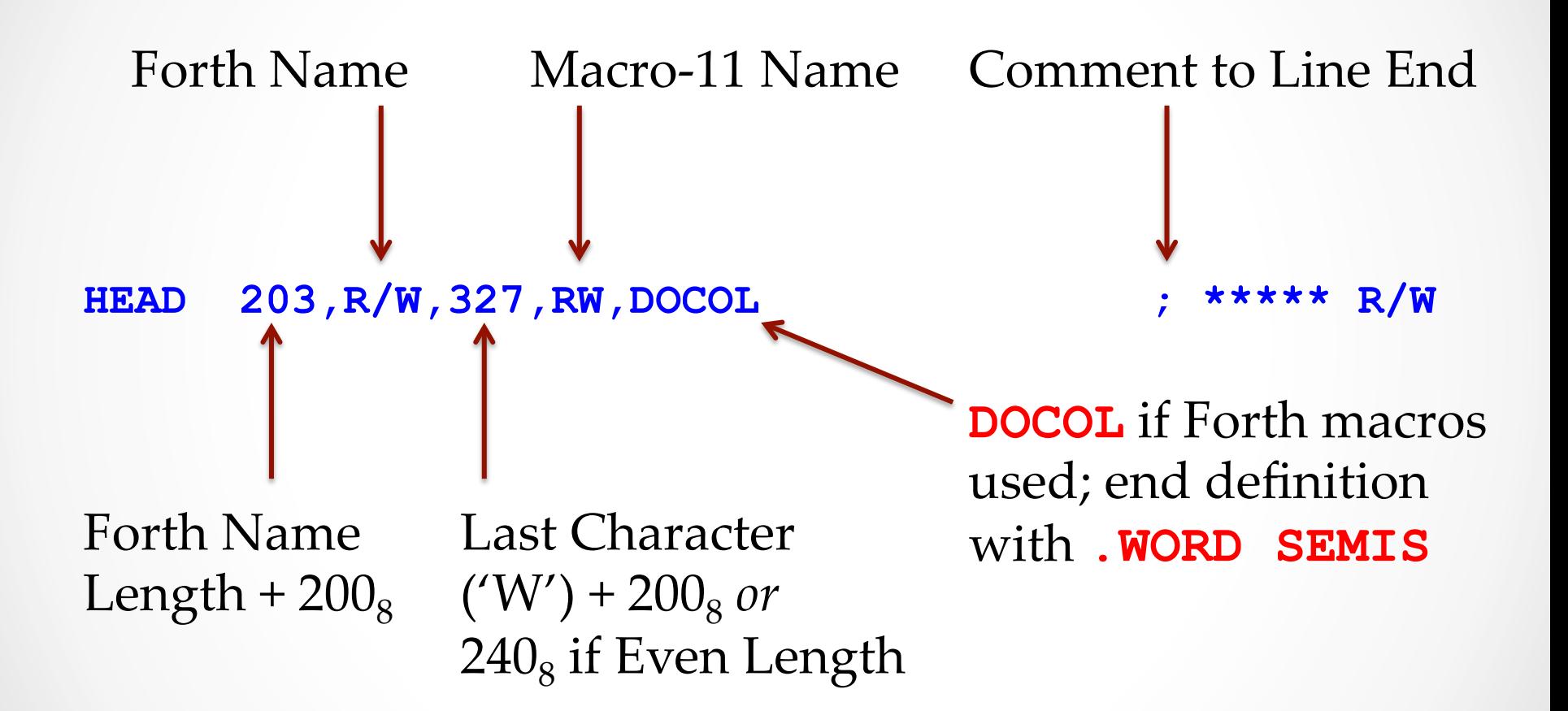

### Macro-11 Forth Definitions 2

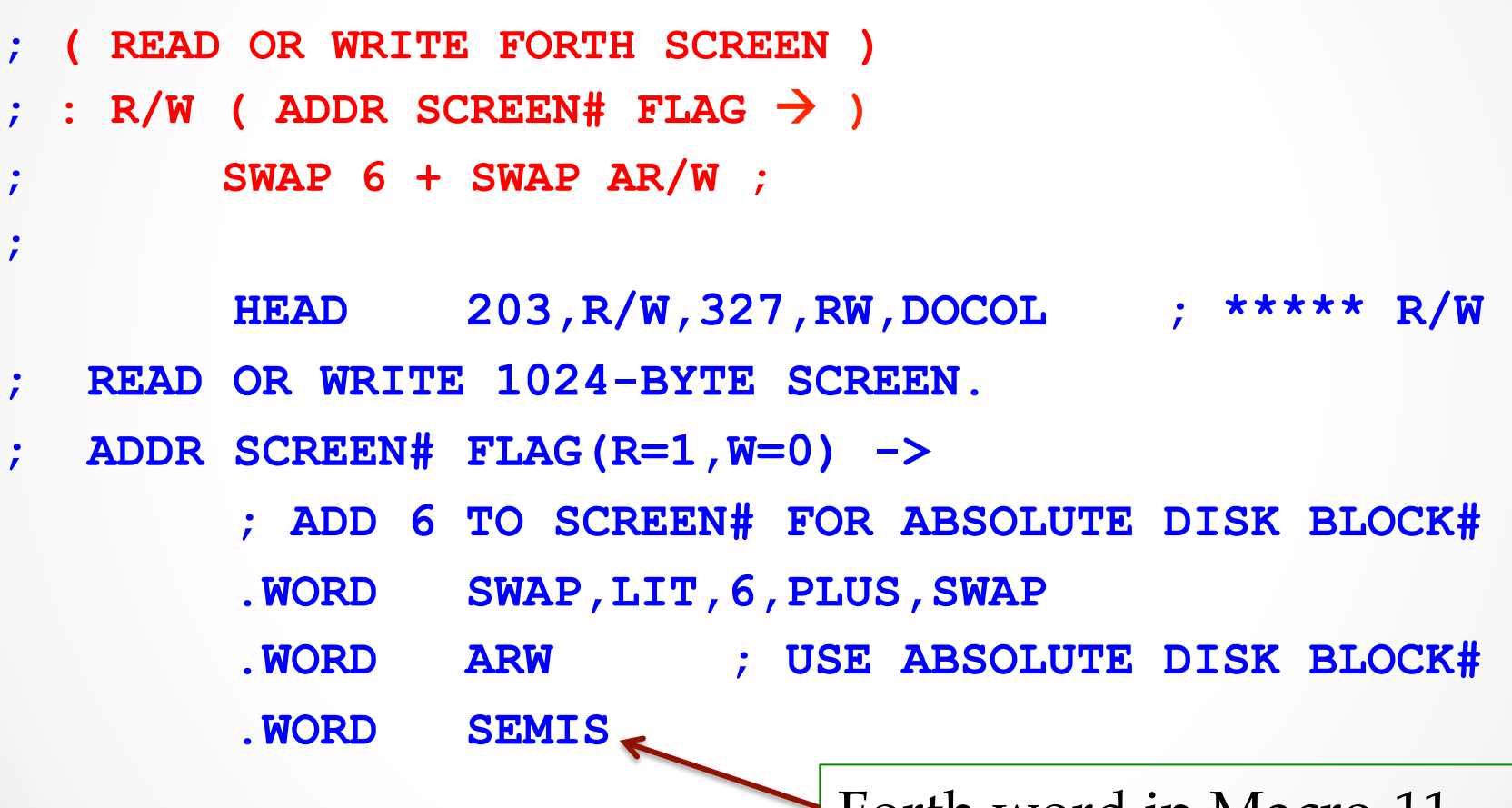

Forth word in Macro-11 "Forth" ends with **SEMIS** 

### Assembler Forth Definitions

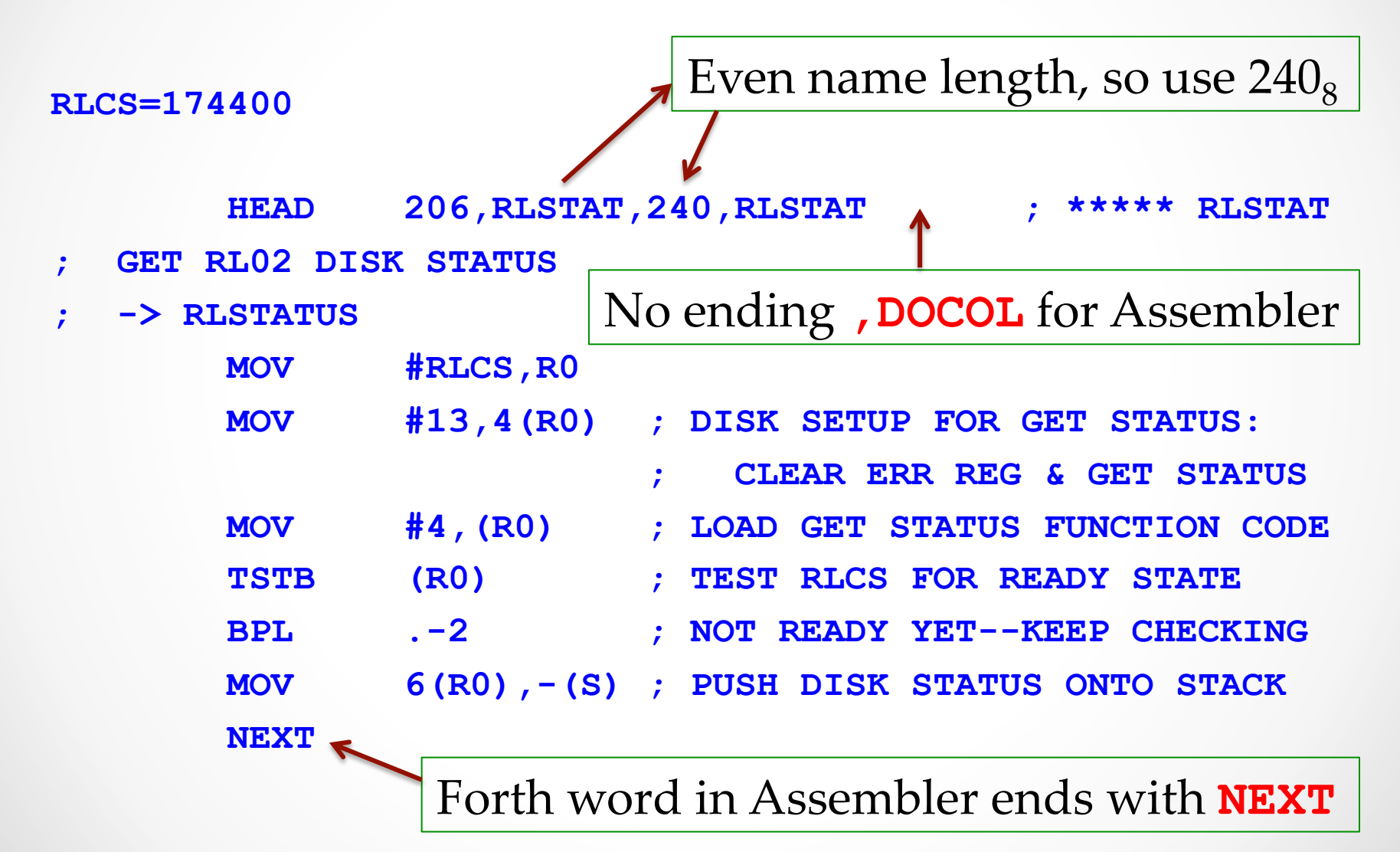

## Screen 18: PDP-11 Strings

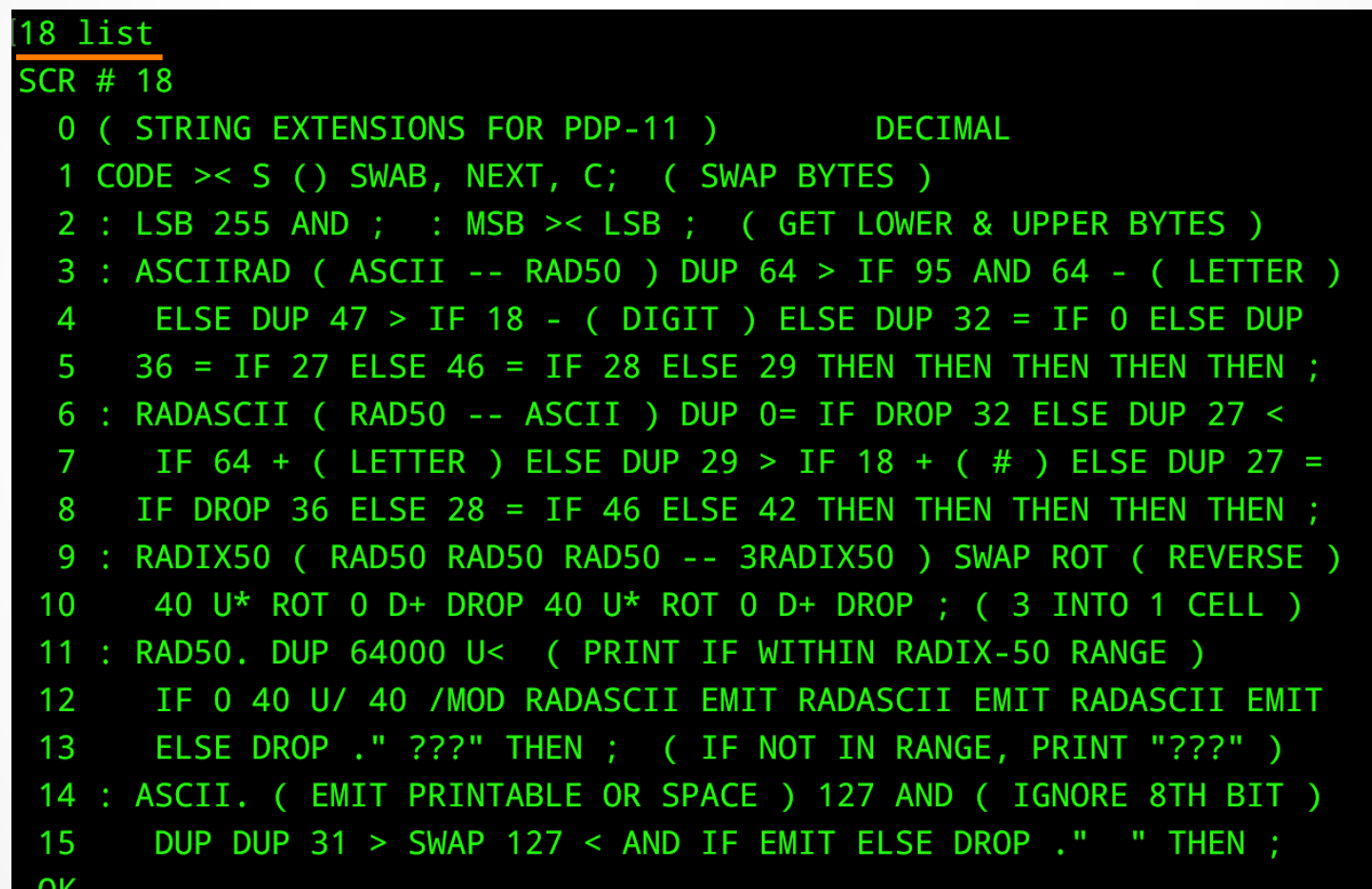

## Screen 23: PDP-11 Dump

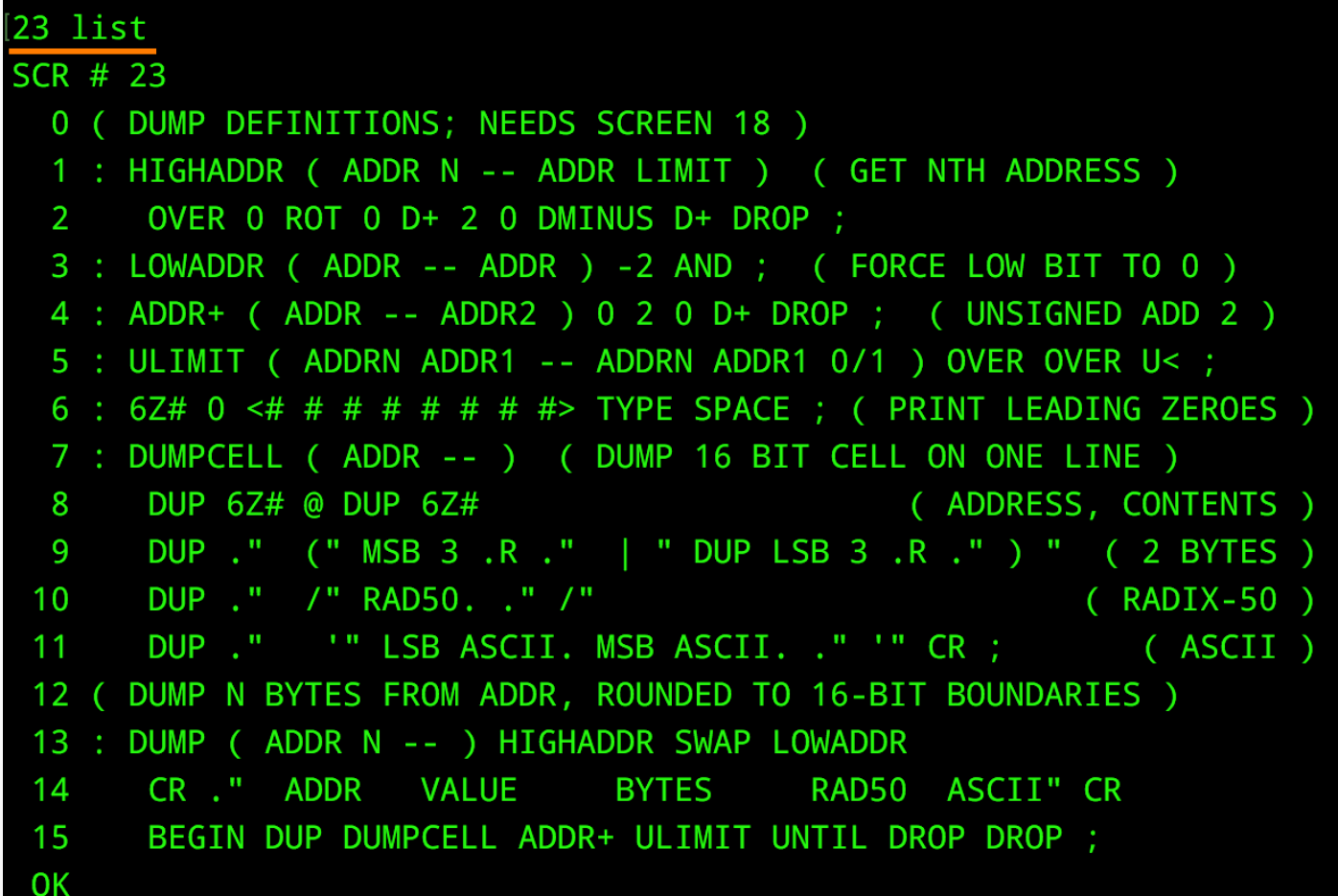